## ITD FAQ's Published 4/1/2020

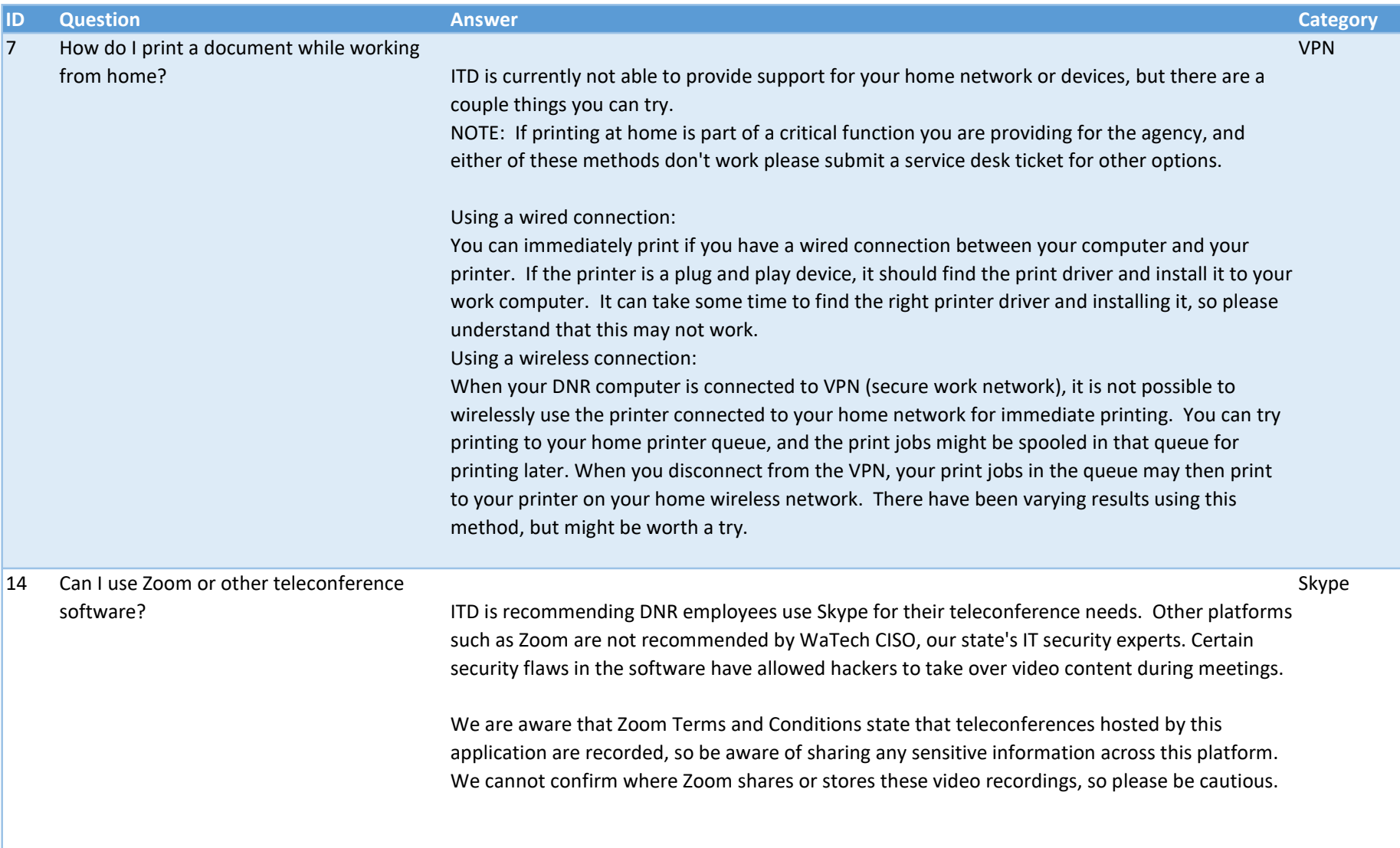

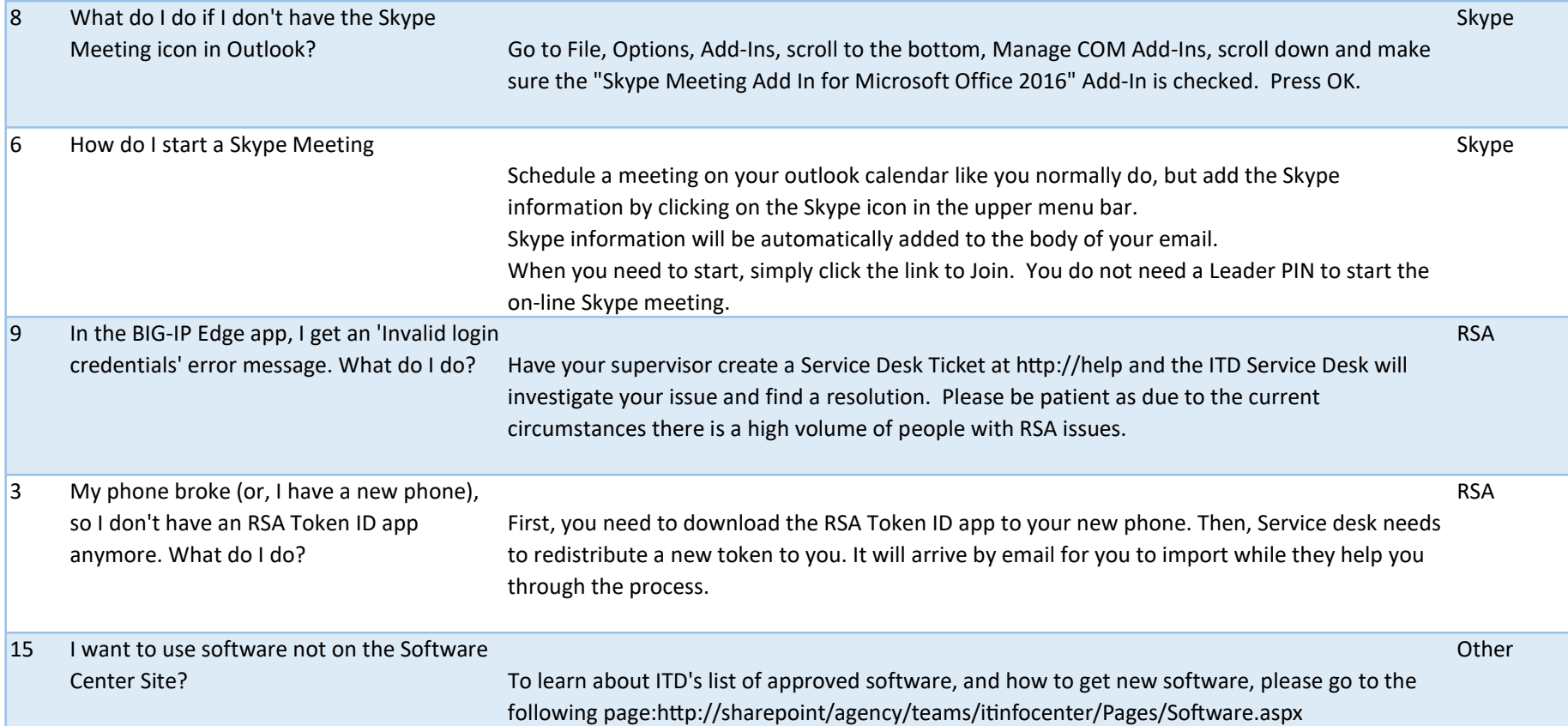

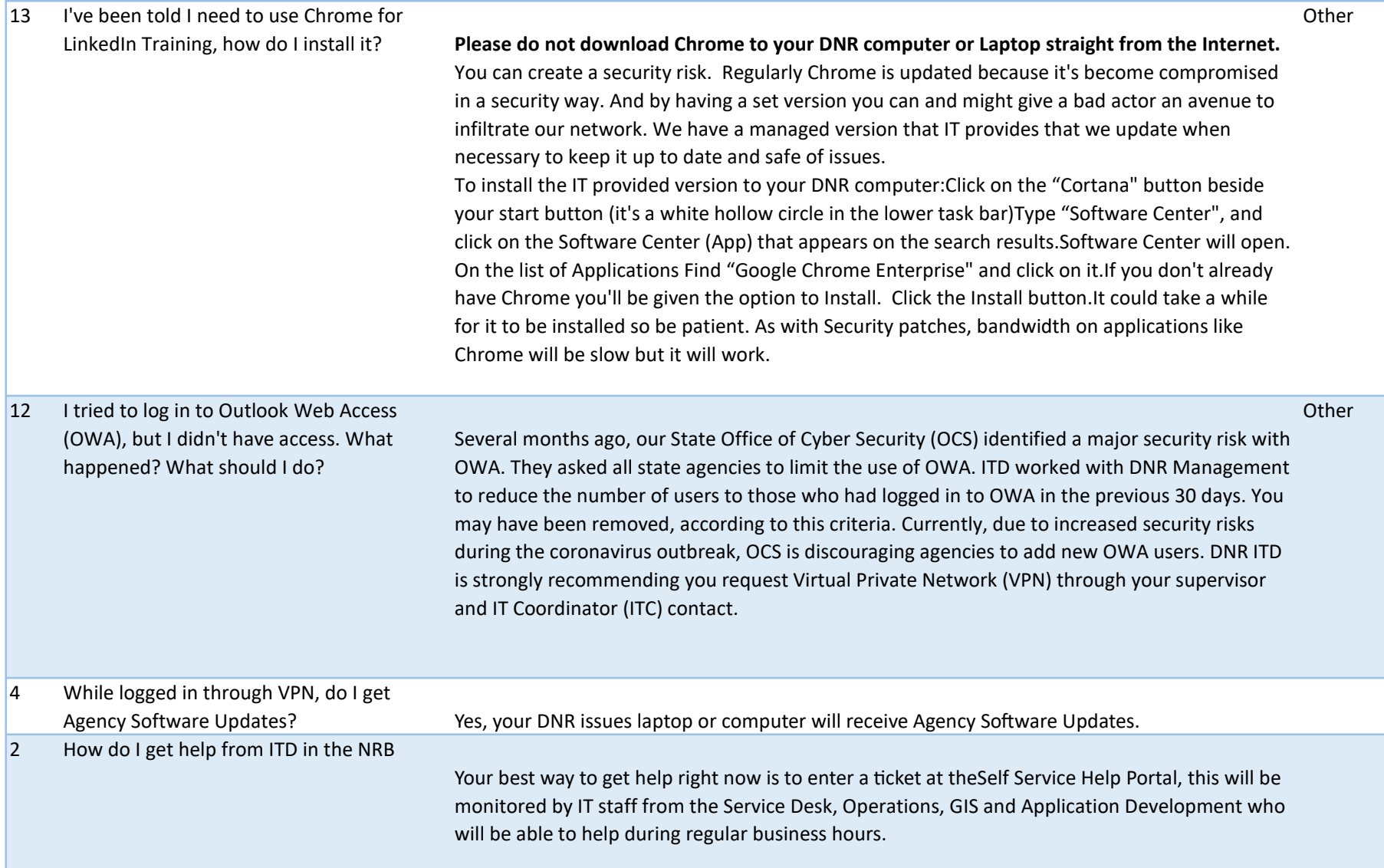

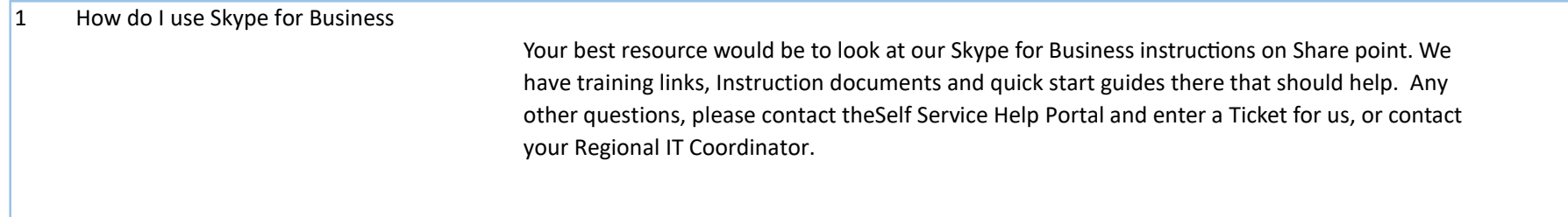